# **CHAVEAMENTO DE CAPACITORES CONTROLADO POR PLATAFORMA ARDUINO COMO ALTERNATIVA A CIRCUITOS COM CAPACITÂNCIA VARIÁVEL**

# Marcos Paulo R. Cabral<sup>1\*</sup>, Wesley B. Tavares<sup>1</sup>, Alisson Ribeiro<sup>1</sup>, Duaymy Bruno R. Góes<sup>1</sup>, Renan Landau P. de Medeiros<sup>1</sup>, Orlando Fonseca Silva<sup>2</sup>.

1. Programa de Educação Tutorial de Engenharia Elétrica - UFPA; pet-ee@yahoogrupos.com.br 2. Orientador – Instituto de Tecnologia – UFPA; orfosi@ufpa.br

# Palavras Chave: *capacitância variável, Arduino, chaveamento.*

#### **Introdução**

O capacitor variável é um componente elétrico que permite o ajuste de sua capacitância de acordo com a necessidade do circuito no qual está inserido, sendo muito utilizado em sistemas transmissores e receptores de rádio frequência (RF), para pequenos ajustes de calibração (*Trimmers*), ou para mudança de sintonia de um rádio receptor AM e FM, por exemplo [1]. Nos capacitores variáveis encontrados no mercado tal ajuste é feito mecanicamente, podendo ser através de um botão externo ou pela abertura do capacitor (ajuste interno) [1].

Esse tipo de configuração do capacitor pode não ser o ideal em determinadas aplicações, uma vez que necessita sempre de um agente mecânico para a alteração da capacitância. Tomamos como exemplo a modelagem de sistemas, e mais especificamente, do Sistema Cardiovascular Humano, através da analogia com grandezas elétricas. No circuito elétrico de 5ª ordem associado ao modelo e mostrado na **Figura 1**, surge uma capacitância variável *C(t)*, fundamental para a dinâmica do circuito, relacionada à elasticidade do ventrículo esquerdo, a qual varia durante o ciclo cardíaco.

Nesse sistema, seria inviável a implementação do circuito usando-se capacitores variáveis convencionais. Deste modo, o objetivo deste trabalho é apresentar uma alternativa para problemas que apresentem capacitância variável, usando chaveamento de capacitores em paralelo, controlado por um micro controlador Arduino UNO.

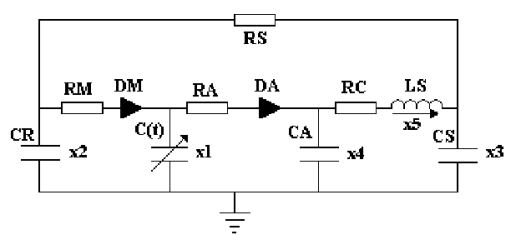

**Figura 1** – Modelo de 5ª ordem do sistema cardiovascular [2].

# **Resultados e Discussão**

O circuito que realiza o chaveamento se vale da capacitância ser uma admitância. Admitâncias em paralelo se somam; logo, é possível alterar o valor de capacitância entre dois terminais apenas adicionando ou subtraindo capacitores em paralelo neste local. A adição (e subtração) destes elementos é feita comutando-se estados de relés eletromecânicos *CP1CR-DC5V*: quando acionados, os relés adicionam capacitores aos terminais de saída.

Conectando-se a bobina de cada relé do circuito em série com o coletor de um transistor *NPN BC548*, é possível controlar a passagem de corrente através dela, inserindo uma tensão suficientemente alta à base dos transistores. O esquemático do circuito, em software

*PSpice,* é visto na **Figura 2**. A capacitância variável é medida entre os pontos **A** e **B**.

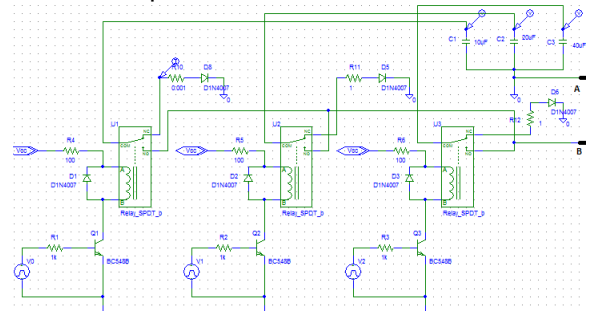

**Figura 2** – Esquemático do circuito em *PSpice*.

A utilização da plataforma Arduino UNO se dá no acionamento destes transistores, fornecendo, além da tensão de coletor (*Pino CC 5V*) e do terra (*Ground*), a tensão de base para cada um deles, através de portas de saídas do micro controlador, que fornecem 5 Volts, por meio de um algoritmo, pelo qual também controla-se a sequência e a duração em que cada porta será acionada. Assim, é possível chavear os capacitores e controlar a sua contribuição no valor da capacitância final. Um algoritmo para o chaveamento de três capacitores é exemplificado na **Figura 3**.

| void setup()<br>pinMode(3,0UTPUT);<br>pinMode(4,0UTPUT);<br>pinMode(5,0UTPUT); | digitalVrite(3, HIGH);<br>delay(1500);<br>digitalWrite(3,LOW);<br>digitalWrite(4,LOW); |
|--------------------------------------------------------------------------------|----------------------------------------------------------------------------------------|
|                                                                                | digitalWrite(5, HIGH);                                                                 |
| - 1                                                                            | $delay(1500)$ ;                                                                        |
| void loop ()                                                                   | digital Write (3, HIGH) ;                                                              |
| digitalWrite(3,HIGH);                                                          | $delay(1500)$ ;                                                                        |
| digitalWrite (4, LOW) ;                                                        | diqitalWrite(3, L0W);                                                                  |
| digitalWrite(5,LOW);                                                           | digitalWrite(4, HIGH);                                                                 |
| $del$ ay $(1500)$ ;                                                            | $delay(1500)$ ;                                                                        |
| digitalWrite(3, LOW);                                                          | digital Write (3, HIGH) ;                                                              |
| digitalVrite(4, HIGH);                                                         | delay(1500);                                                                           |
| $delav(1500)$ :                                                                |                                                                                        |

**Figura 3** – Exemplo de algoritmo em Arduino para chaveamento de três capacitores.

# **Conclusões**

O esquema criado permite a automatização da variação de capacitância, dispensando ajustes manuais que os capacitores convencionais exigiriam. A quantidade de capacitores é limitada apenas pelo número de portas do Arduino, o que permite ao usuário uma maior quantização no valor da capacitância variável de saída. O circuito chaveador, isolado galvanicamente pelos relés, permite a conexão com circuitos de maior potência de maneira segura, o que lhe confere maior escala de aplicação.

[1] ANZO. "Conhecendo Resistores e Capacitores". Disponível em http://www.anzo.com.br/downloads/Apostila-Resistor-Capacitor-v1.0.pdf. Acessado em 01 de abril de 2015.

[2] MIRANDA, Rodrigo O. de. "Proposta de Controle de Velocidade do Dispositivo Auxiliar do Ventrículo Esquerdo do Sistema Cardiovascular Humano". Belém-PA; Trabalho de Conclusão de Curso, Universidade Federal do Pará, 2013.